Architektura počítačů

# Počítačová aritmetika a úvod Richard Šusta, Pavel Píša

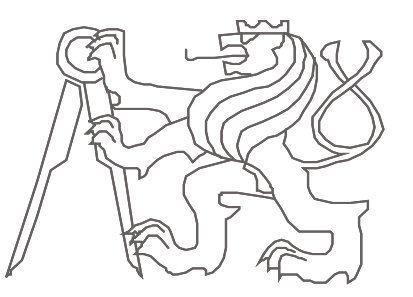

České vysoké učení technické, Fakulta elektrotechnická

# **Omluva**

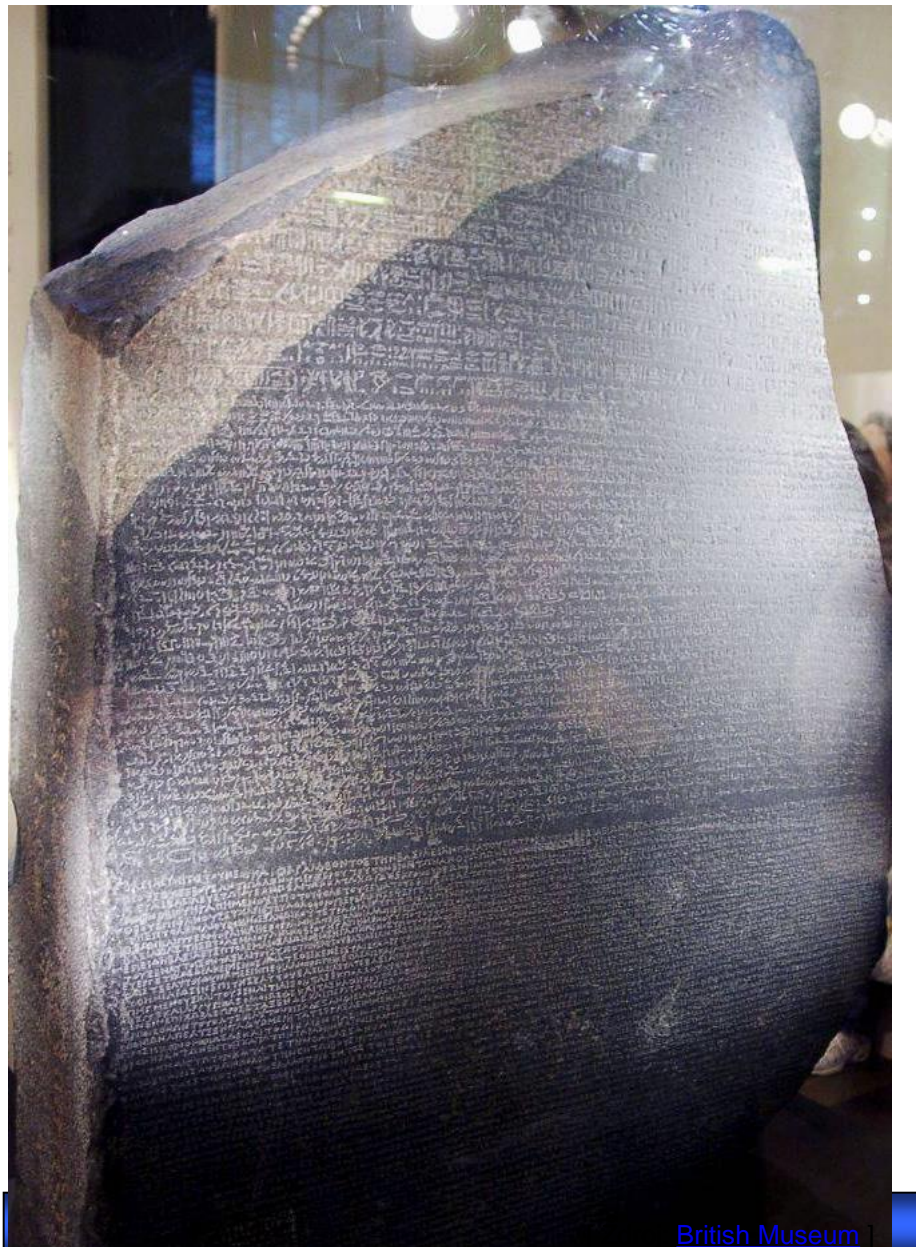

# *Část snímků nebude v češtině*

*\* přednášky letos nově upravuji s cílem zpomalit výklad, a tak měním lekce i pro zahraniční studenty. Žel pak nestíhám ještě překlad z češtiny do angličtiny...*

#### Zjednodušený přehled operací v plovoucí řádové čárce

**Předvody:** *na/z integer, double, float - pouhý posun mantisy podle exponentu*

- **Sčítání: A**⋅**2 <sup>a</sup>, B**⋅**2 <sup>b</sup>, b < a**
- *1. sjednocení exponentů posunem mantisy*  $A \cdot 2^a + (B \cdot 2^{b-a}) \cdot z^a$ 
	- *2. sečtení + normalizace*   **(A + (B>>(a-b)) )**⋅**z <sup>a</sup> = [A+(B**⋅**2 b-a )]**⋅**2 a**
- **Odčítání:** sjednocení exponentů, odečtení a normalizace
- **Násobení: A**⋅**2 <sup>a</sup>**⋅ **B**⋅**2 <sup>b</sup>= A**⋅**B**⋅**2 a+b** A⋅B +*normalizace posunem doleva, je-li třeba*

#### Dělení **a /B**⋅**2 <sup>b</sup>= A/B**⋅**2 a-b** A/B *+případná normalizace posunem doprava*

### **Příklad: a + b = 1000\*pi + e/20**

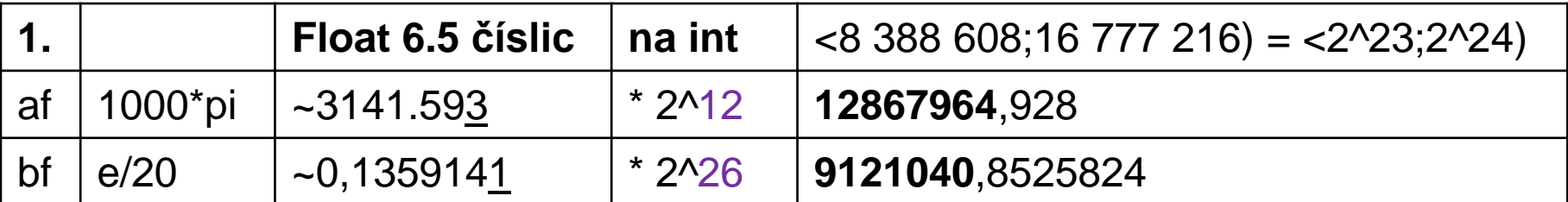

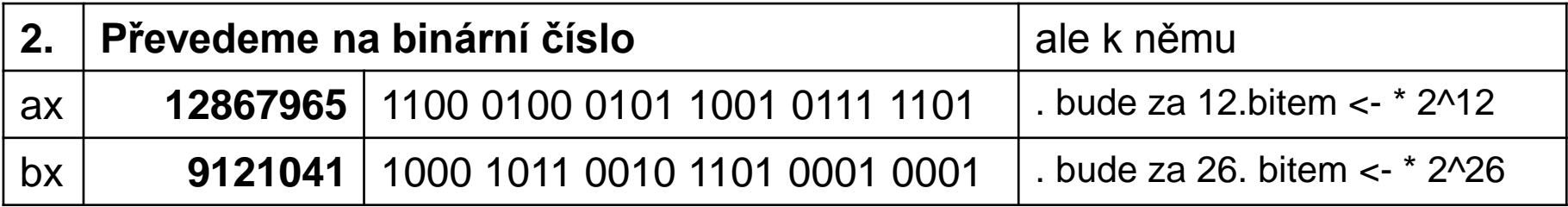

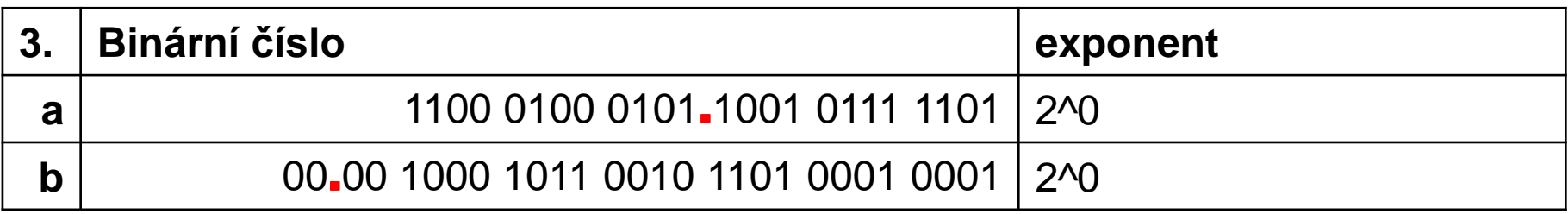

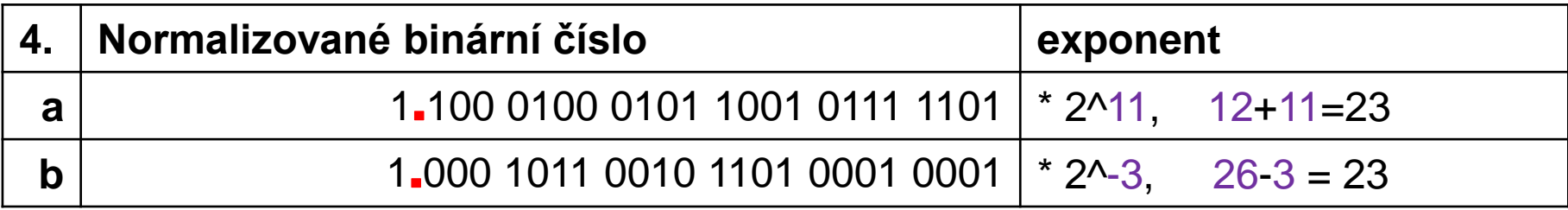

#### Kontrola mezivýsledků

- **1.100 0100 0101 1001 0111 1101 \* 2^11**
- = (12867965 \* 2^-23) \* 2^11 *- skutečně uložená hodnota*
- = **1,533980**96561431884766 \* 2^11
- = **3141,593**01757812500000768

(1000\*pi=**3141,592**65358979323846264)

### **1**.**000 1011 0010 1101 0001 0001 \* 2^-3**

```
= (9121041 * 2^-23) * 2^-3
```
- = **1.087312**81757354736328 \* 2^-3
- = **0.1359141**0219669342041

(e/20=0,**1359140**9142295226177)

*Výpočty provedené na kalkulátoru SpeedCrunch 0.12 - <http://speedcrunch.org/>*

B35APO Architektura počítačů

#### Příprava na sčítání

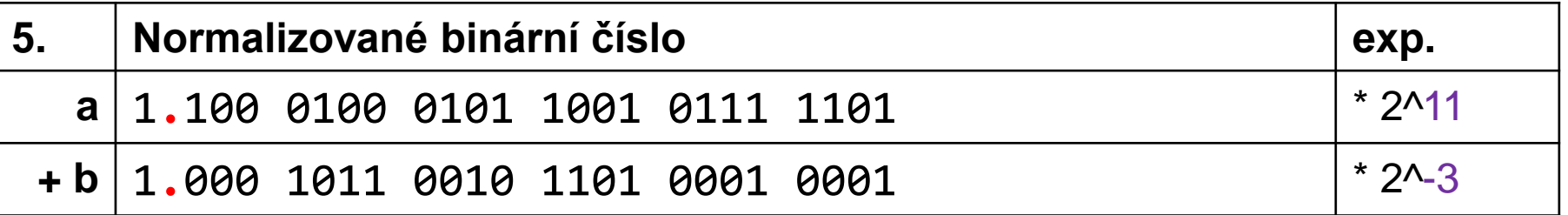

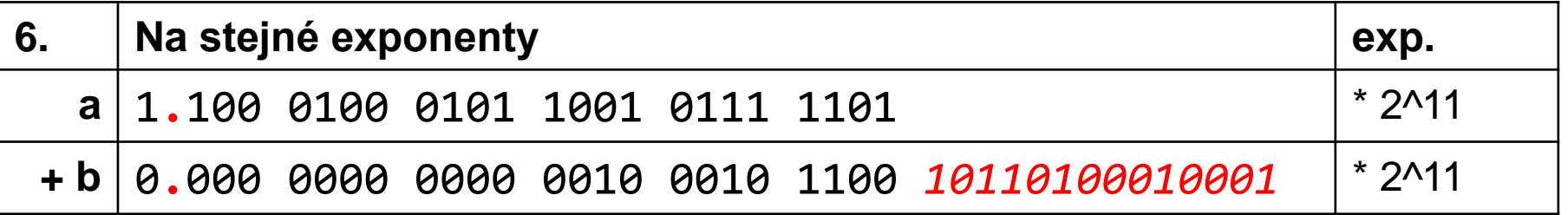

*U čísla b je binární tečka posunutá o 14 míst vlevo, tj. rozdíl exponentů 11-(-3). Červeně označené bity utíkají mimo rozsah -> ztráta přesnosti.*

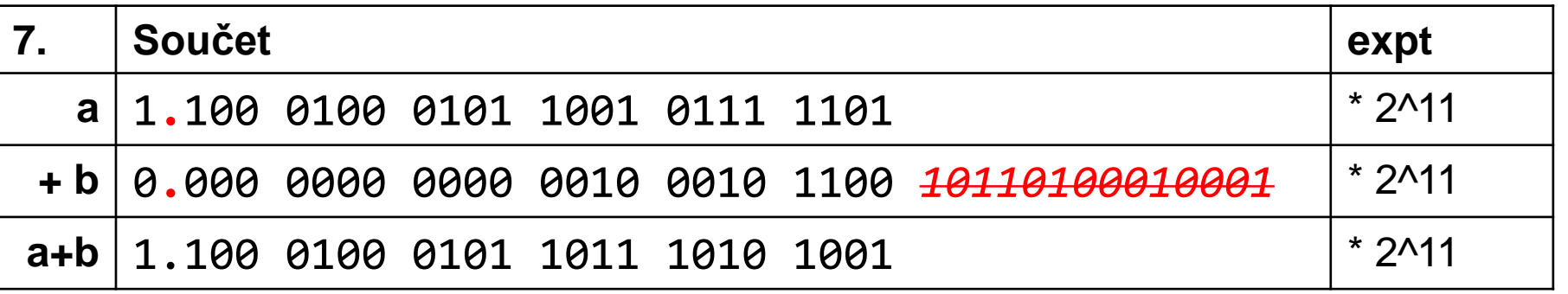

Výsledek a kontrola v double

 $a+b = 1.100010001011101111010101 * 2<sup>1</sup>111$ 

```
= (12868521 * 2^-23) * 2^11
```
= **1.534047**24597930908203 \* 2^11

= **3141,728**75976562499999744

Původní čísla a+b sečtená v double =3141.593 + 0,1359141 = **3141,728**9141

**=** 1.1000100010110111010**1010** \* 2^11 a jeho skutečná hodnota  $= 3141,72900390625$ 

Výpočet v double 1000\*pi+e/20 a následný převod na float

1.100 0100 0101 1011 1010 1000\* 2^11 = 3141,728515625

*Výpočty provedené na kalkulátoru SpeedCrunch 0.12 - <http://speedcrunch.org/>*

B35APO Architektura počítačů

# Effect of Loss of Precision

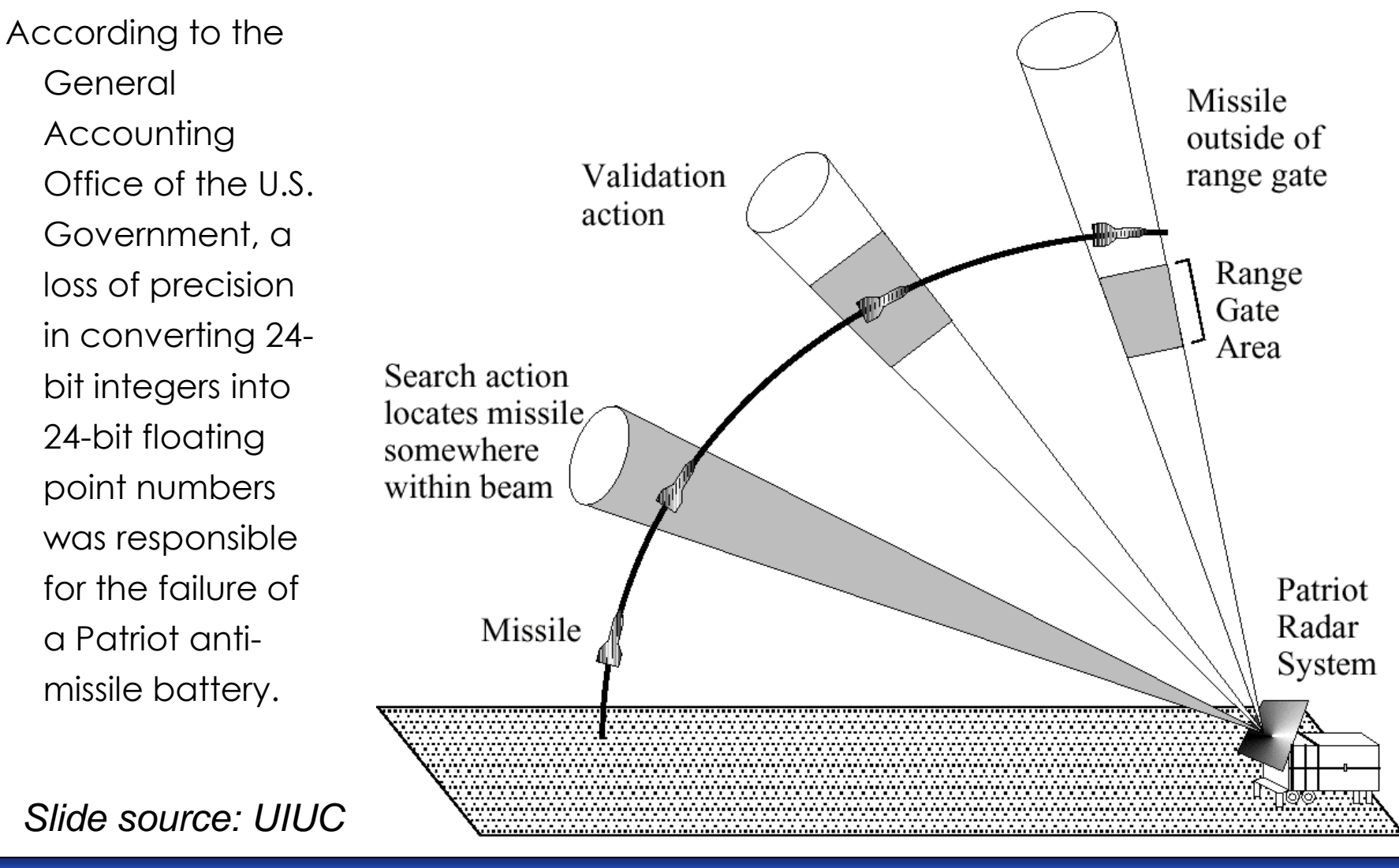

# Effect of Loss of Precision

- During the Gulf War in 1991, a U.S. Patriot missile failed to intercept an Iraqi Scud missile, and 28 Americans were killed.
- A later study determined that the problem was caused by the inaccuracy  $\blacksquare$ of the binary representation of 0.10.
	- $-$  The Patriot incremented a counter once every 0.10 seconds.
	- $-$  It multiplied the counter value by 0.10 to compute the actual time.
- However, the (24-bit) binary representation of 0.10 actually corresponds  $\blacksquare$ to 0.099999904632568359375, which is off by 0.000000095367431640625.
- This doesn't seem like much, but after 100 hours the time ends up being off by 0.34 seconds-enough time for a Scud to travel 500 meters!
- UIUC Emeritus Professor Skeel wrote a short article about this.  $\blacksquare$

Roundoff Error and the Patriot Missile. SIAM News, 25(4):11, July 1992.

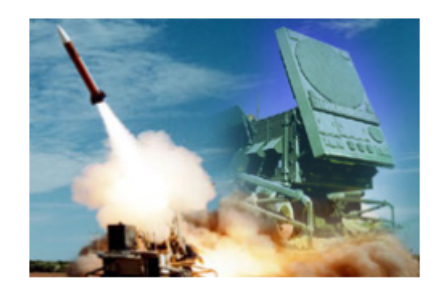

Slide source: UIUC

#### **Jak správně sčítat ?**

Chceme napsat program pro zjištění součtu:

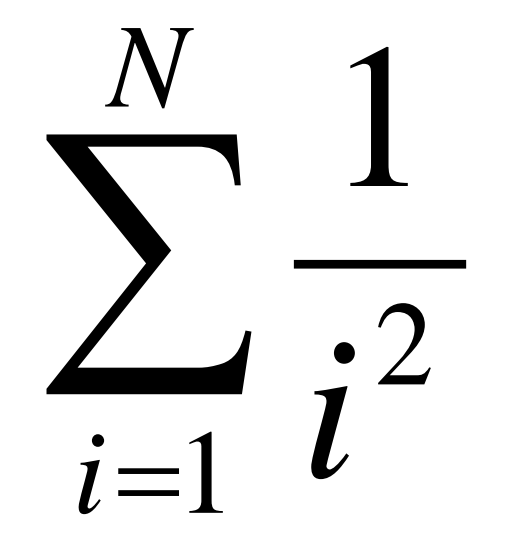

#### Najdete všechny chyby v programu?

Který způsob je nejvýhodnější?

$$
\sum_{i=1}^{N} \frac{1}{i^2} = \sum_{i=N}^{1} \frac{1}{i^2} = \sum_{i=1}^{N} \frac{1}{(N-i+1)^2}
$$
  

$$
\sum_{i=1}^{10^{10}} \frac{1}{i^2} \approx 1.64493405781865
$$
  

$$
\sum_{i=10^{10}}^{1} \frac{1}{i^2} \approx 1.64493406882264
$$
  
1.6449340688226  
1.648226  
1.648226  
1.648226  
1.648226  
1.648226

#### Násobení čísel v pohyblivé řádové čárce

- Exponenty sečteme.
- Mantisy vynásobíme.
- Normalizujeme.
- Zaokrouhlíme.

HW FP násobičky je srovnatelně složitý, jako FP sčítačky. Jen má namísto sčítačky násobičku.

### Rychlost integer operací

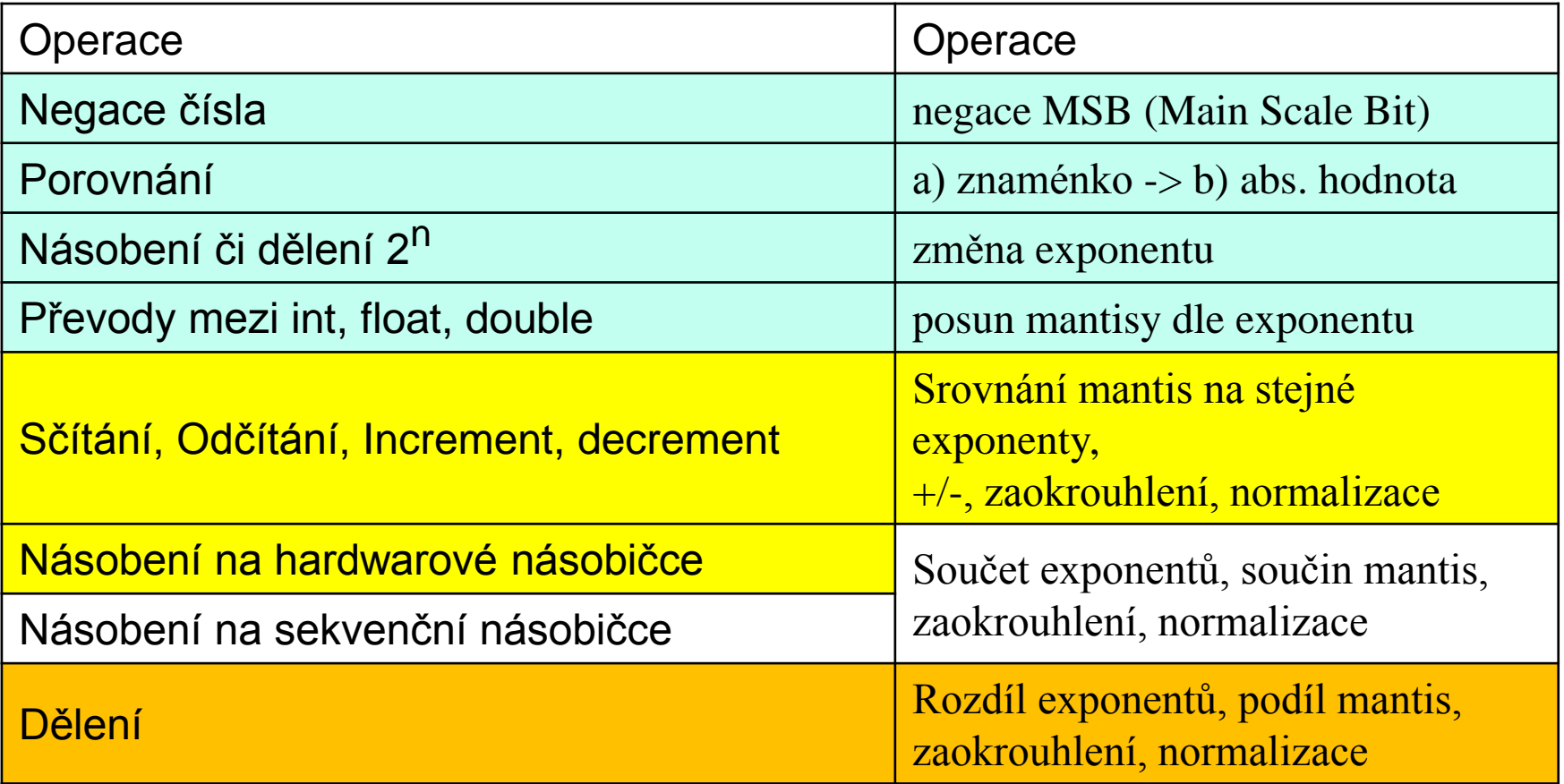

#### Iterační dělička - Goldschmidt

$$
Q = \frac{N}{B} = \frac{m_N 2^{e_N}}{m_B 2^{e_B}} = \frac{m_N}{m_B} 2^{e_N - e_b}
$$

Pokud jsou čísla v normalizovaném tvaru, pak platí:

 $m_N$  = 1.?????????...? a  $m_B$  = 1.???????...?

tzn. 1  $\leq$  m<sub>N</sub>, m<sub>B</sub> < 2 pokud uvažujeme celou mantisu, nebo  $0.5 \leq \text{m}_\text{N}$ ,  $\text{m}_\text{B}$  < 1 pokud bereme pouze zlomkovou část.

Uvažujme pouze zlomkovou část (za desetinnou čárkou).

### Goldschmidt Division

- Let us compute the reciprocal of B (1/B)
	- Then, we can use the standard floating point multiplication algorithm
- \* Ignoring the exponent
	- $*$  Let us compute (1/P<sub>B</sub>), where P<sub>B</sub> is mantissa
- \* If B is a normal floating point number

$$
* 1 <= P_B < 2
$$

$$
* P_B = 1 + X \quad \text{where } (X < 1)
$$

### **Goldschmidt Division - II**

$$
\frac{1}{P_B} = \frac{1}{1+X} (P_B = 1+X, 0 < X < 1)
$$
  
= 
$$
\frac{1}{1+1-X'} (X' = 1-X, X' < 1)
$$
  
= 
$$
\frac{1}{2-X'} = \frac{1}{2} * \frac{1}{1-\frac{X'}{2}}
$$
  
= 
$$
\frac{1}{2} * \frac{1}{1-Y} (Y = \frac{X'}{2} = (1-X)/2, Y < \frac{1}{2})
$$

Source: IIT Delhi, McGrawHill

### **Goldschmidt Division - III**

$$
\frac{1}{1 - Y} = \frac{1 + Y}{1 - Y^2}
$$
  
= 
$$
\frac{(1 + Y) (1 + Y^2)}{1 - Y^4}
$$
  
= 
$$
\frac{(1 + Y)(1 + Y^2) \dots (1 + Y^{16})}{1 - Y^{32}}
$$
  

$$
\approx (1 + Y)(1 + Y^2) \dots (1 + Y^{16})
$$

 $*$  There is no point considering  $Y^{32}$ because it cannot be represented in our format!

Source: IIT Delhi, McGrawHill

# **Generating the 1/(1-Y)**

### $(1 + Y)(1 + Y^2)$  ...  $(1 + Y^{16})$

# We can compute Y <sup>2</sup> using a FP multiplier.

- \* Again square it to obtain Y<sup>4</sup>, Y<sup>8</sup>, and Y<sup>16</sup>
- Takes 4 multiplications, and 5 additions, to generate all the terms
- Need 4 more multiplications to generate the final result (1/1-Y)

\* Compute  $1/P_B$  by a single right shift

Source: IIT Delhi, McGrawHill

#### Iterační dělička – Goldschmidt – vylepšená verze

- S rostoucím x  $(0 < x \le 0.5)$  se konvergence zhoršuje. Pokud x == 0.5 je nejhorší. Jinými slovy, pro fixní počet iterací se snižuje přesnost výsledku.
- Modifikace Goldschmidtova algoritmu spočívá v odhadu (nepřesném) převrácené hodnoty K hodnoty  $m_p$  z look-up tabulky – podle několika málo prvních bitů  $(-10)$ .
- Místo původního x=1- m<sub>D</sub> počítáme s x=1- Km<sub>B</sub>

$$
\frac{m_N}{m_B} \approx m_N K (1 + x) (1 + x^2) \dots (1 + x^{2^i})
$$

- Tato dělička se používá v moderních CPU.
- Kontrolní otázka: Můžeme tuto děličku použít i pro INTEGER?

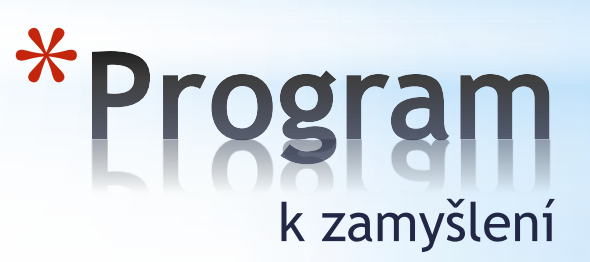

# **Kvíz: Rozhodněte o platnosti vztahů**

**int x = …; float f = …; double d = …;**

**Předpokládejme, že d a f nejsou NAN**

- $\cdot$  **x** == (int) (float) **x**
- $\cdot$   $\mathbf{x} = (\text{int}) (\text{double}) \mathbf{x}$
- $\cdot$   $f = (float)(double) f$
- **d == (float) d ==**
- $f == -(f)$ ;
- $\cdot$  2/3 == 2/3.0
- **d < 0.0 ((d\*2) < 0.0)**
- $d > f \Rightarrow -f > -d$
- $d * d > 0.0$
- $(d+f) d = f$

**A0M36APO Architektury počítačů**

### Odpovědi na kvíz

**int x = …; float f = …; double d = …;**

- **x == (int)(float) x**
- **x == (int)(double) x** •**x == (int)(double) x Ano: 53 významých bitů**
- **f == (float)(double) f Ano : zvýšení přesnosti**
- **d == (float) d**
- $f == -(f)$ ;
- **2/3 == 2/3.0 2/3 == 2/3.0 Ne: 2/3 == 0**
- **d < 0.0 ((d\*2) < 0.0)**
- $d > f \Rightarrow -f > -d$
- **d \* d >= 0.0** •**d \* d >= 0.0 Ano!**
- $(d+f) d == f$

**A0M36APO Architektury počítačů**

**Předpokládejme, že d a f nejsou NAN**

 **== x Ne: 24 významých bitů d == (float) d Ne: ztráta přesnosti** • **== -(-f) Ano : pouhá změna znaménka Ano! Ano! == Ne: Není asociativní**

# Microprocessors

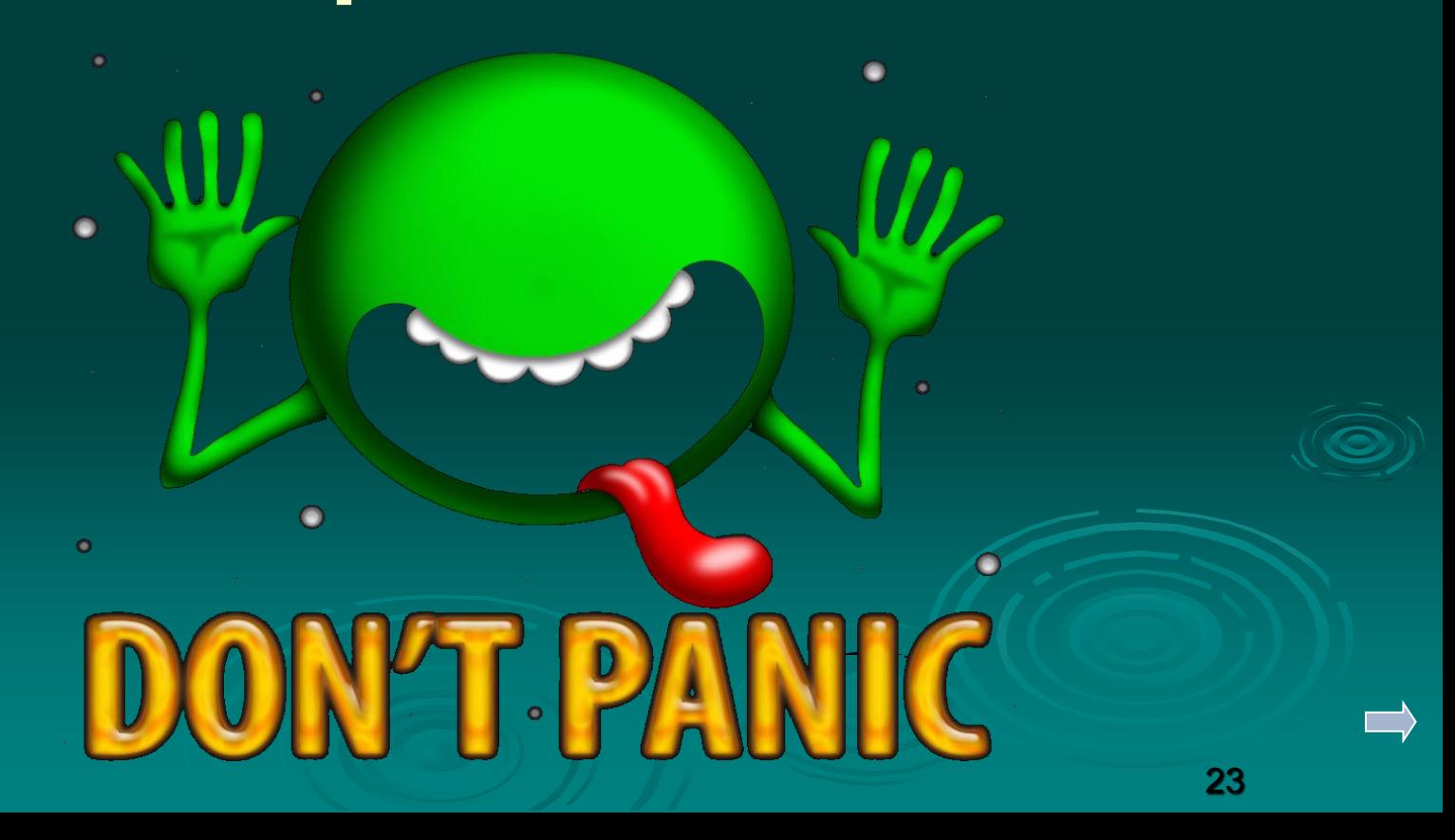

# Processor is something à la Kitchen

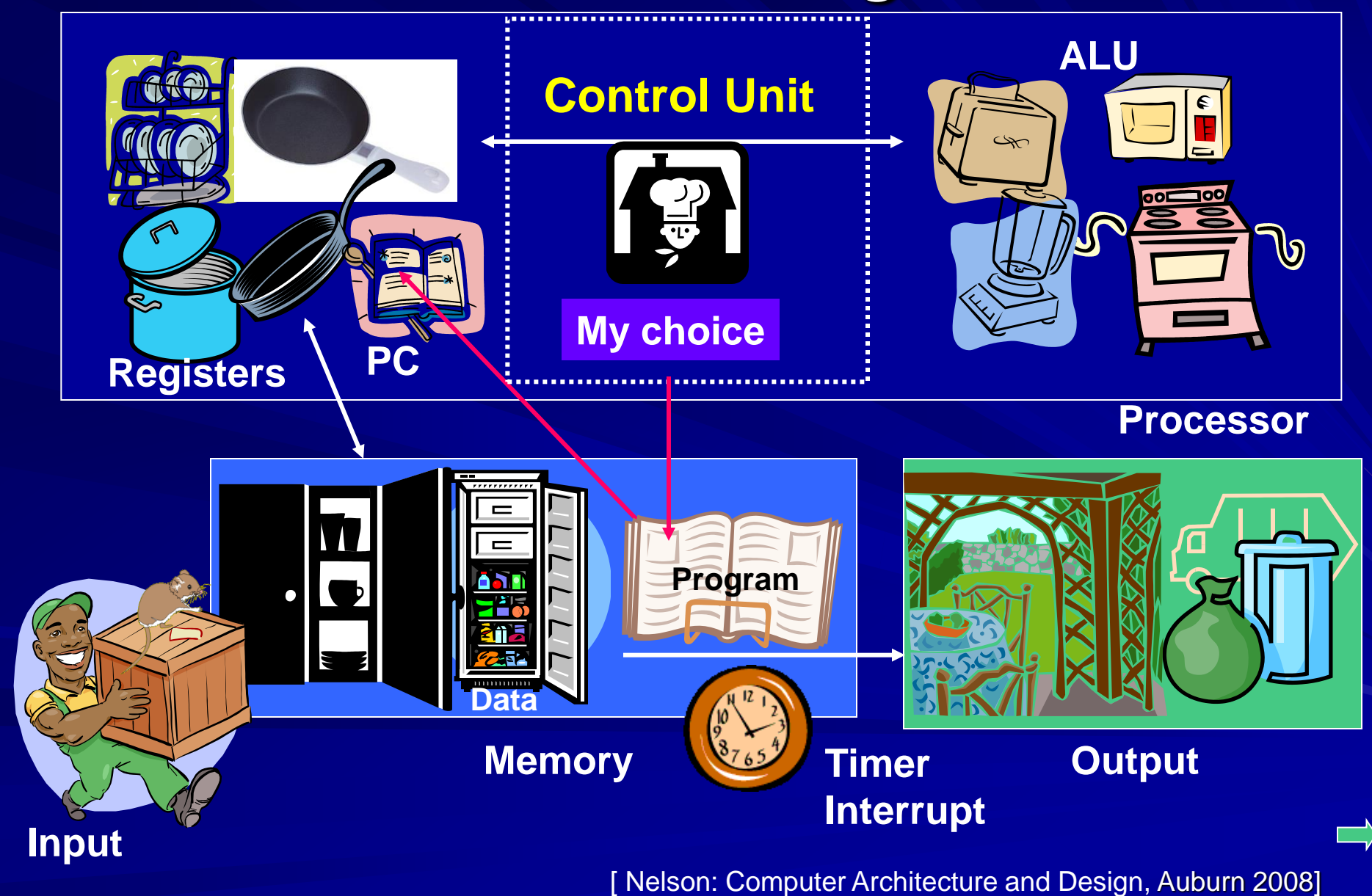

# Simplified Processor

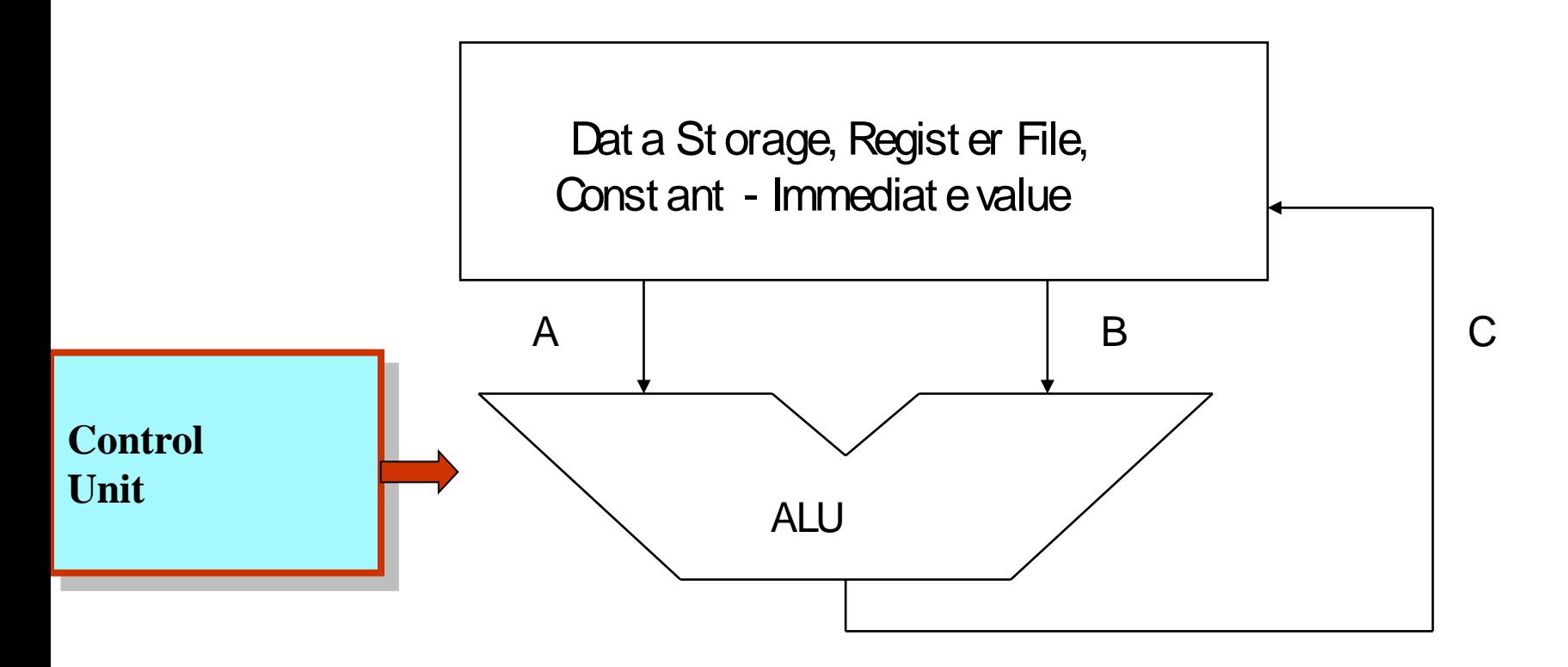

Control unit controls datapath Inherently sequential.

# Model of Digital Computer

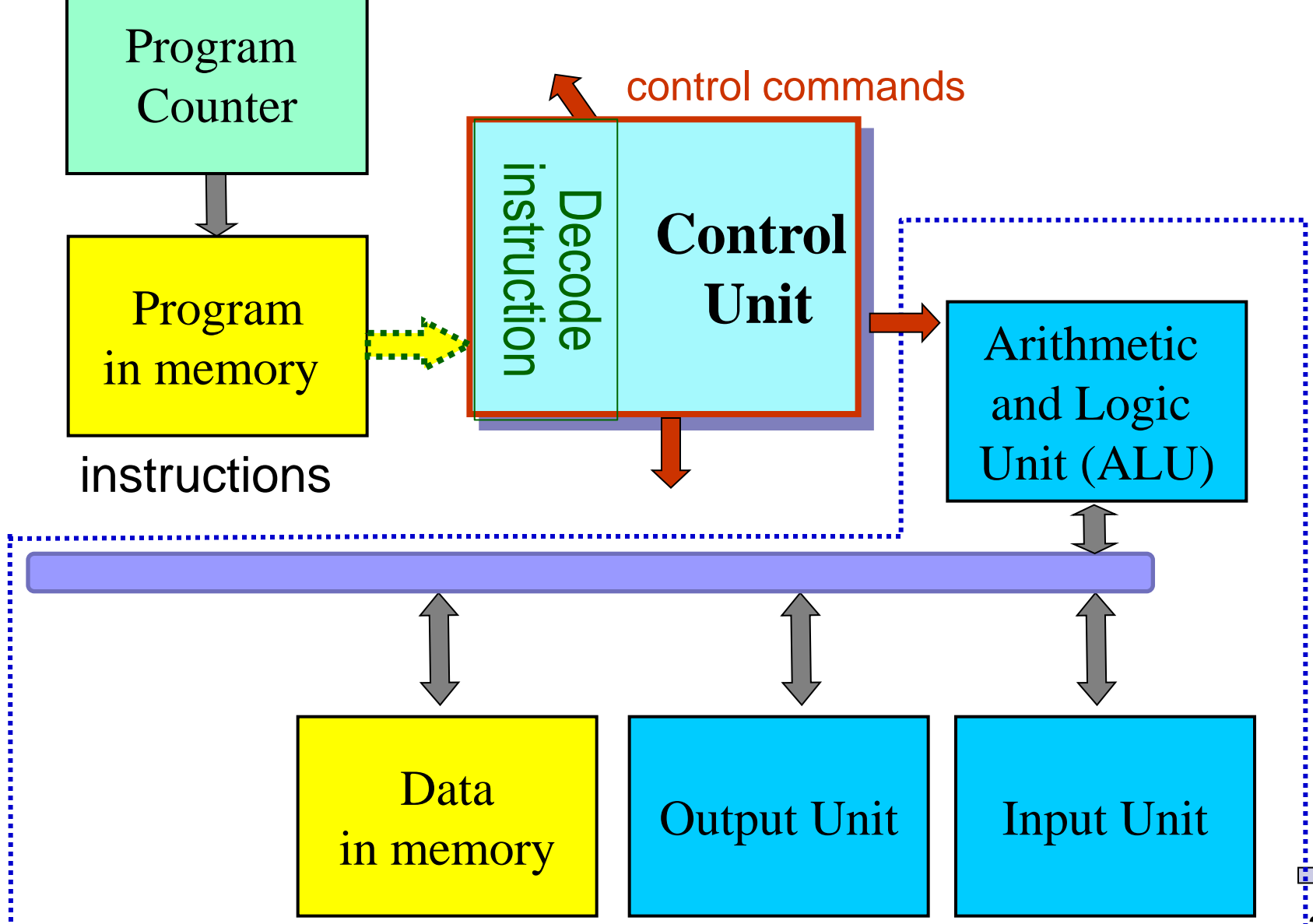

**Datapath** 

# RISC CPU Design Stategy

### **RISC - Reduced Instruction Set Computer**

Its philosophy - keep it simple!

- **fixed instruction length**(s) (usually one word)
- **load-store** instruction sets (don't do anything else)
- **limited addressing modes**
- **limited operations**

Examples: MIPS, Sun SPARC, HP PA-RISC, IBM PowerPC, Intel (Compaq), Alpha, NIOS…

*Design goals: speed, size, power consumption, reliability, cost ← design, fabrication, test, packaging, space on chip ← embedded systems*

# CISC Design Strategy

# CISC = Complex Instructions Set Computers

#### **Examples of CISC Instruction**

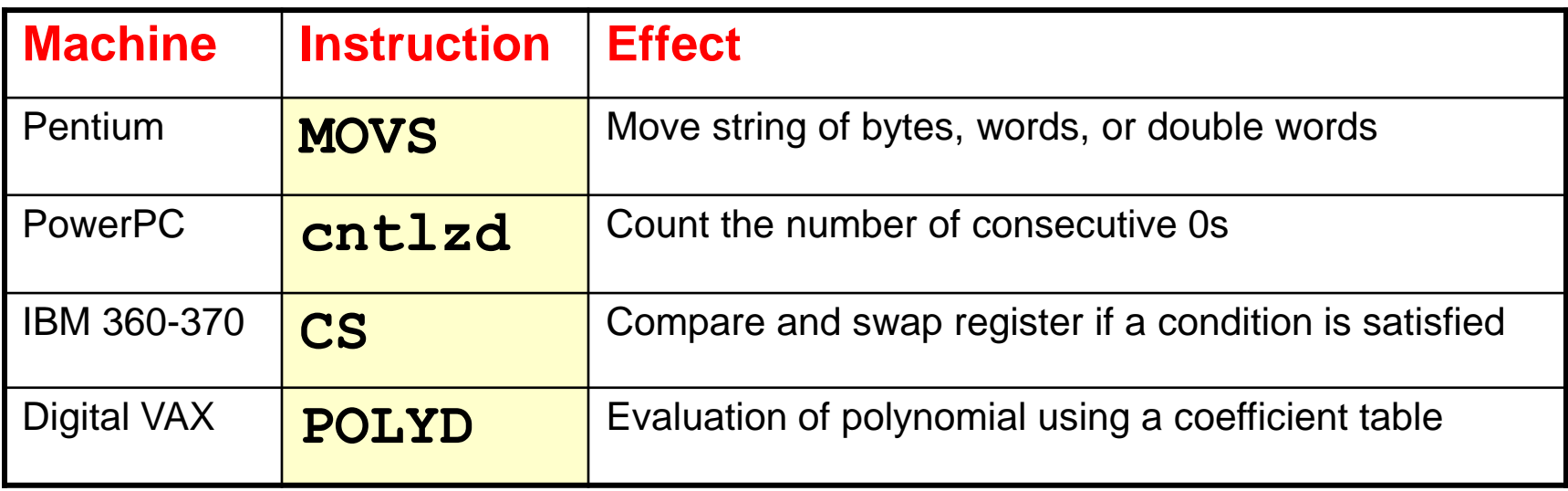

# Počítač podle von Neumanna tvoří

■ Řadič ALU

Paměť

■ Vstup

**v**ýstup

Procesor/mikroprocesor

I když je paměť programu společná s daty, tak program a data se čtou z jejích jiných částí.

V/V podsystém (V/V = I/O)

Řadič - součást (jednotka) počítače/procesoru, která jeho činnost řídí. Sestává ze dvou částí:

• datové

- registry,
- další potřebné obvody,

•vlastní řídicí části, z tzv. jádra řadiče.

# **Registers**

# • **Assembly operands are registers**

- registers are special memory elements inside CPU that allow fast access
- operations can only be performed on them!

# • **MIPS registers are 32 bit wide**

- they are numbered from \$0 to \$31
- Each register can be referred to by its number or defined name:
	- number references: \$0, \$1, \$2, … \$30, \$31
	- named references: zero, at, v0, ..., fp, ra

# Kompilace a kódování programu

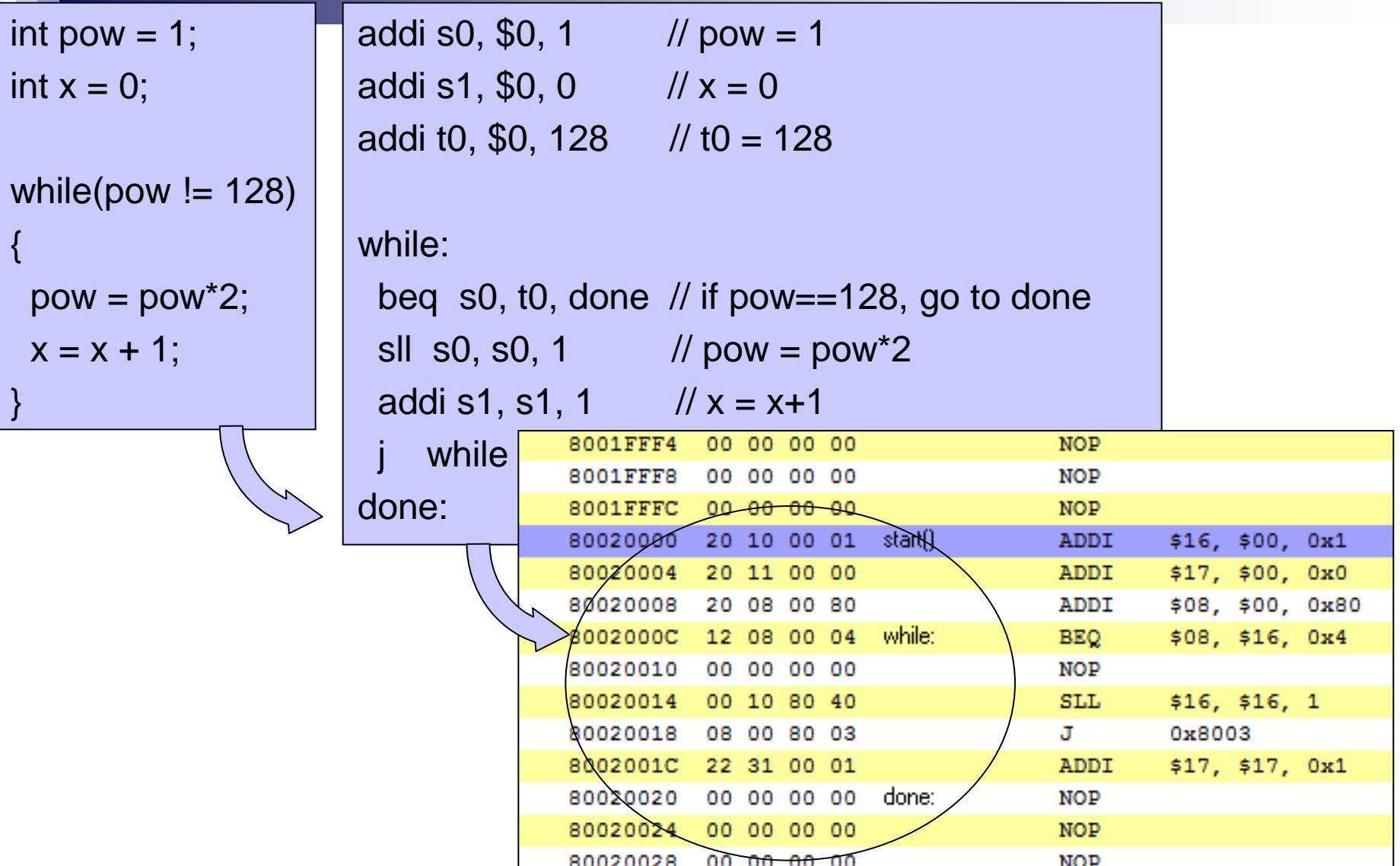

# MIPS: Common Register Usage

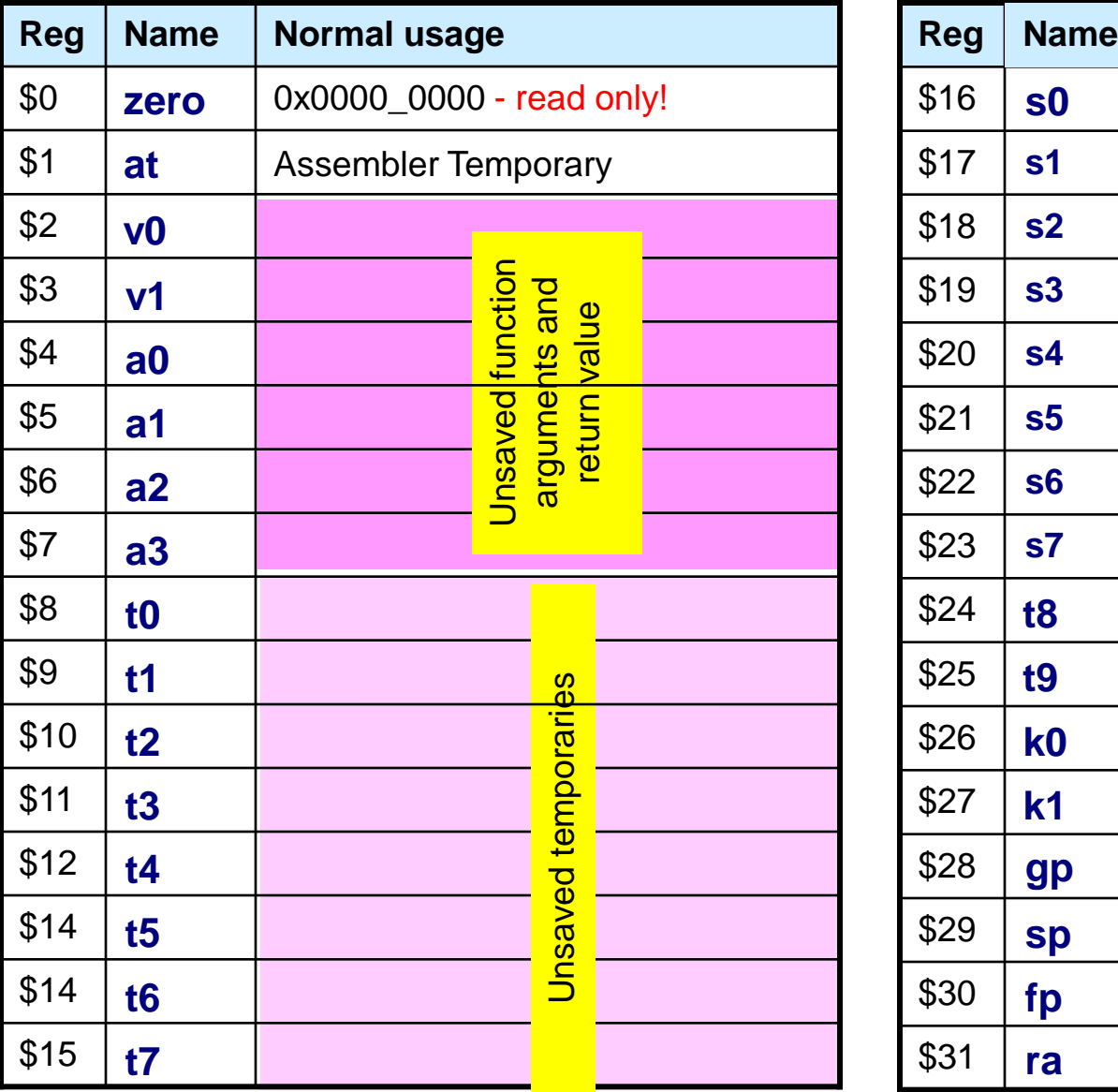

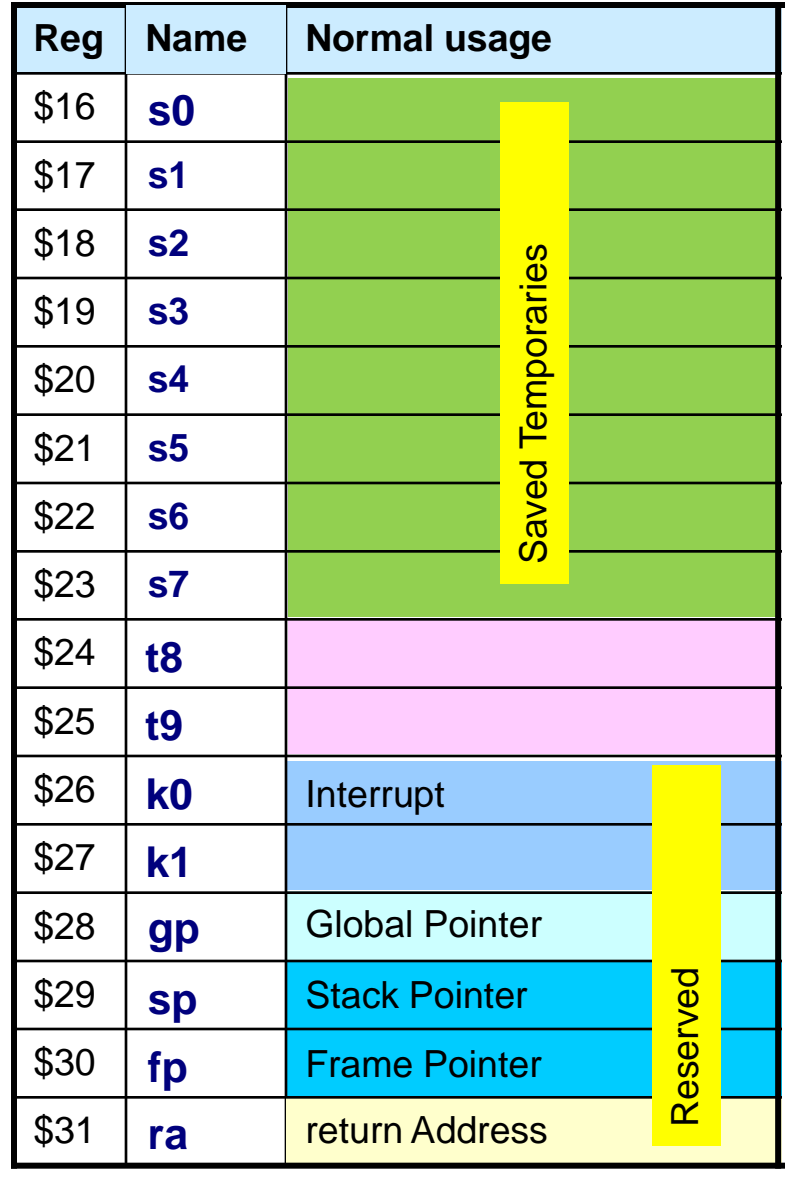

#### Assembly File

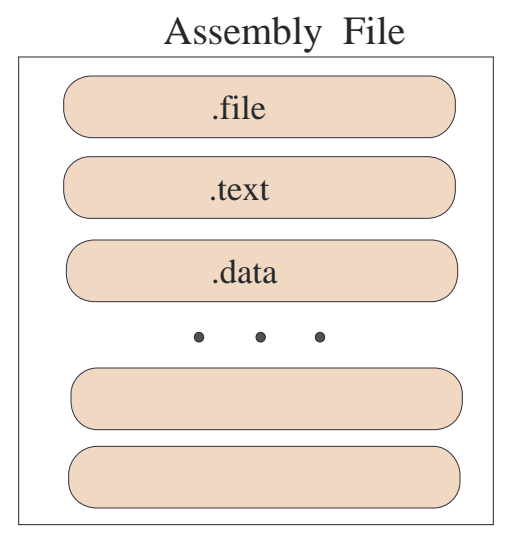

- Divided into different sections
- Each section contains some data, or assembly instructions

#### Layout of a Program in Memory

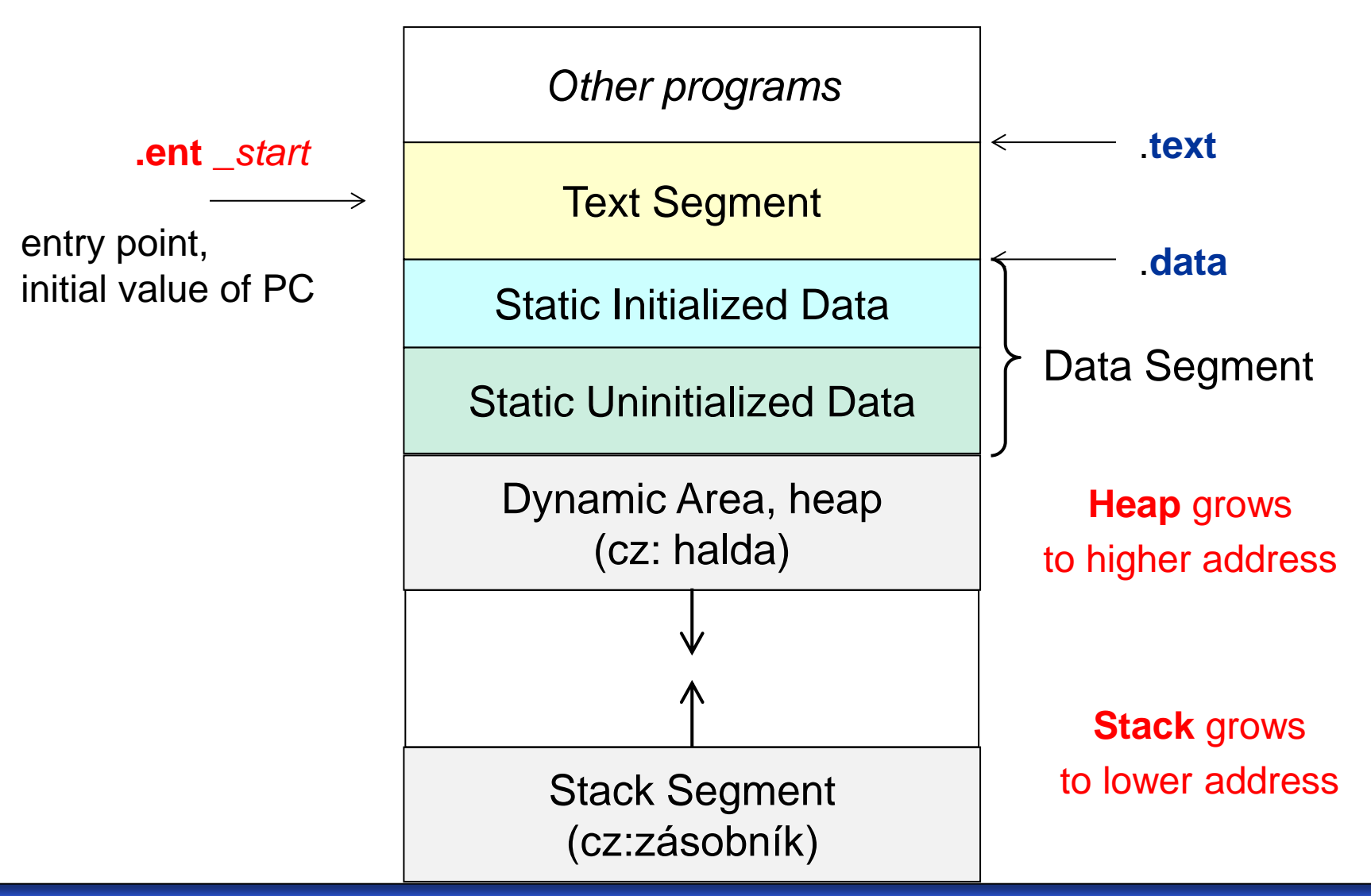

B35APO Architektura počítačů

# Assembly code - preview

/\* template for own QtMips program development \*/

.**globl** \_start *// .globl makes the symbol visible to linker*

.**set** noat *// disables warning when \$at register is used by user.*

.**set** noreorder *// prevents the assembler from reordering machine-language instructions // See later lectures*

.**ent** \_start

.**text**

#### **\_start**:

lw \$2, 0x2000(\$0) *// load the word from absolute address*  sw \$2, 0x2004(\$0) *// store the word to absolute address* 

#### **loop:**

break *// stop execution wait for debugger/user*  beq \$0, \$0, loop *// endless loop // it ensures that continuation does interpret random data* 

nop

#### **.data**

```
src_val: 
     .word 0x12345678 
dst_val:
.end _start
```
# Assembly code

- ❖ Three types of statements in assembly language
	- $\Diamond$  Typically, one statement should appear on a line
- 1. Executable Instructions
	- $\Diamond$  Generate machine code for the processor to execute at runtime
	- $\Diamond$  Instructions tell the processor what to do
- 2. Pseudo-Instructions and Macros
	- $\Diamond$  Translated by the assembler into real instructions
	- $\Leftrightarrow$  Simplify the programmer task
- 3. Assembler Directives
	- $\Leftrightarrow$  Provide information to the assembler while translating a program
	- $\Diamond$  Used to define segments, allocate memory variables, etc.
	- $\Diamond$  Non-executable: directives are not part of the instruction set

.data directive - Definition Directives

*Sets aside storage in memory for a variable and optionally assigns a name (label) to the data*

Syntax:

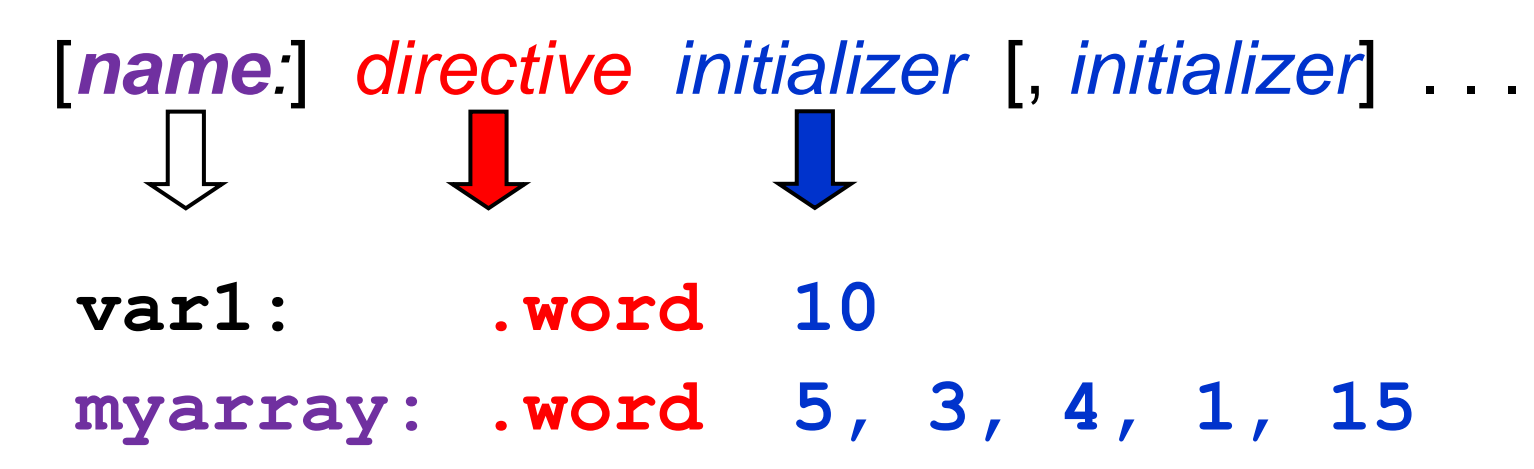

*All initializers become binary data in the initialized memory, we will discuss this topic more in the next lecture. The loacation of text and data can be specified as compiller parameters, e.g.*

mips-elf-gcc -Wl,-Ttext,0x1000 -Wl,-Tdata,0x2000 -nostdlib -nodefaultlibs nostartfiles -o simple-lw-sw simple-lw-sw.S

# Structure of instructions

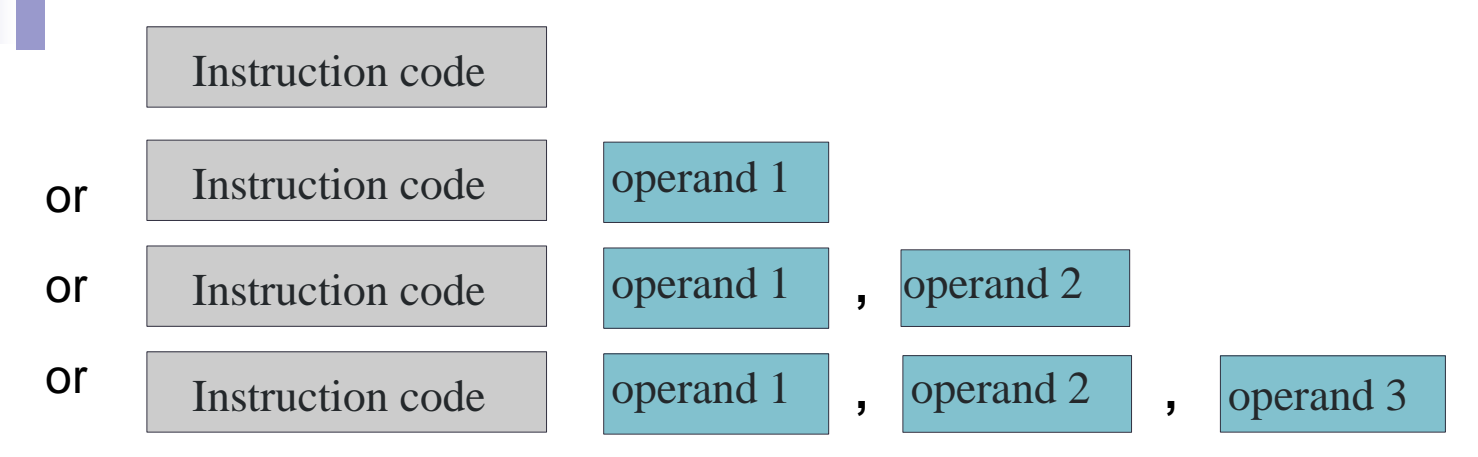

- $\blacksquare$  **instruction** textual identifier of a machine instruction
- **operands** 
	- register
	- memory location
	- constant (also known as an immediate)

#### Instruction Formats

#### All instructions are 32-bit wide.

#### Register (R-Type)

Register-to-register instructions, Rx are numbers of registers Op: operation code specifies the format of the instruction,

funct- sub-function, control codes

sa - used with the shift and rotate instructions,

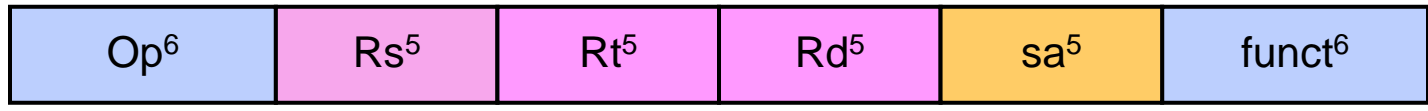

#### Immediate (I-Type)

16-bit immediate constant is a part of the instruction

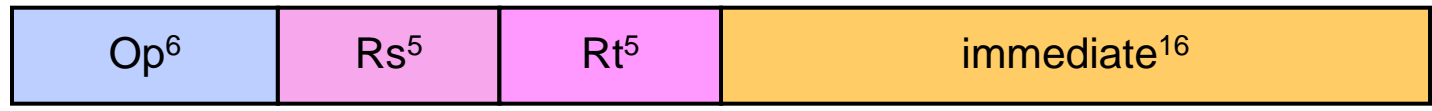

#### Jump (J-Type)

Used by jump instructions only

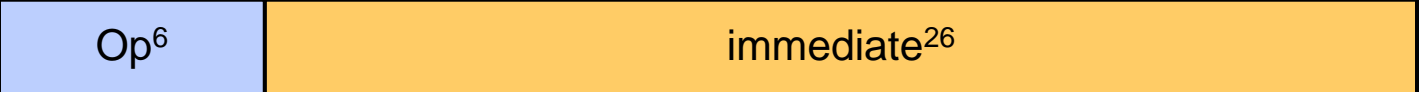

Upper indexes specify a bit width of fields .

# ALU Instructions

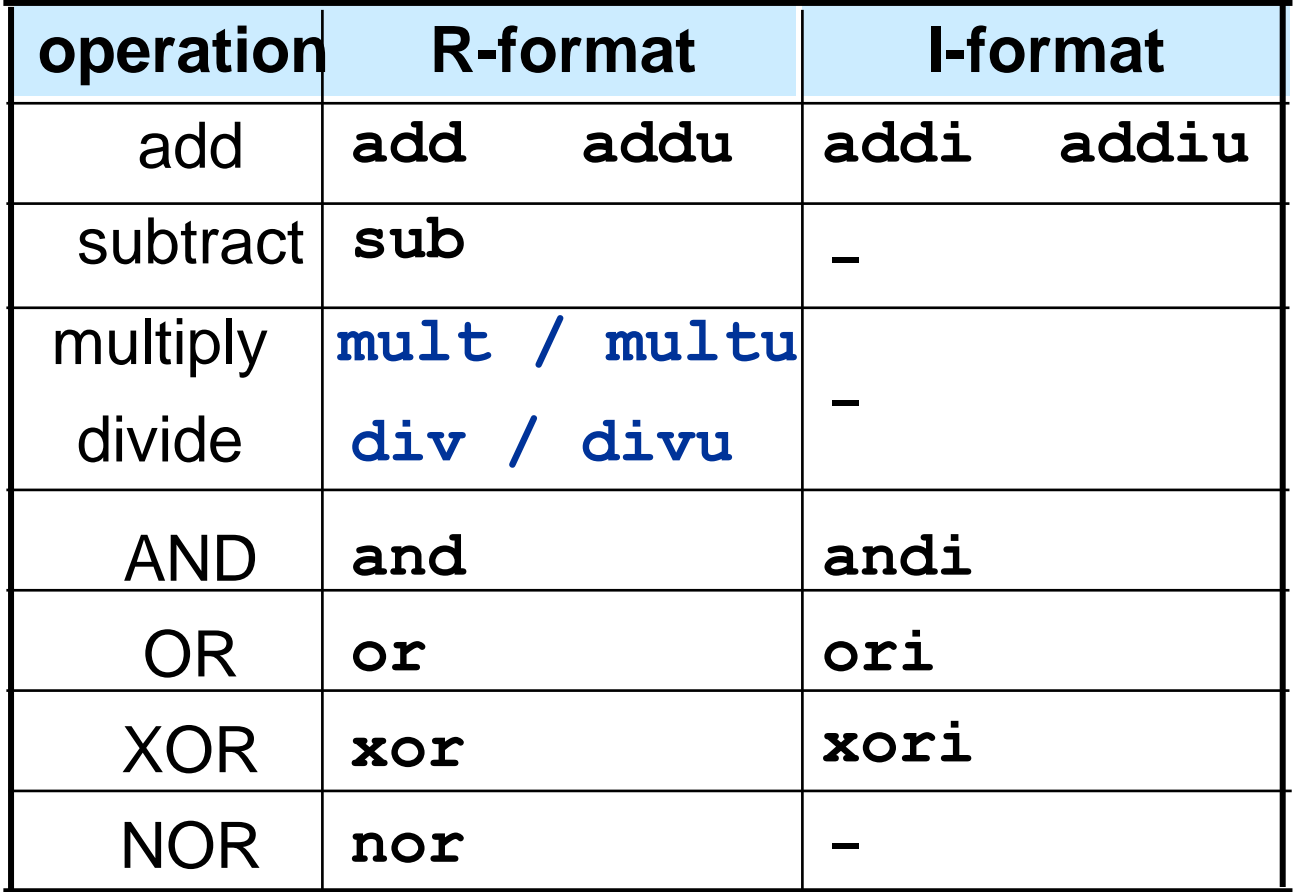

**addi, addiu rB** ← **rA + se(***number***)**, addu, addiu - no overflow trap

Logic instructions AND, OR, XOR, NOR do not use  $se = sign-extension$ 

# Unsigned/Signed Extension

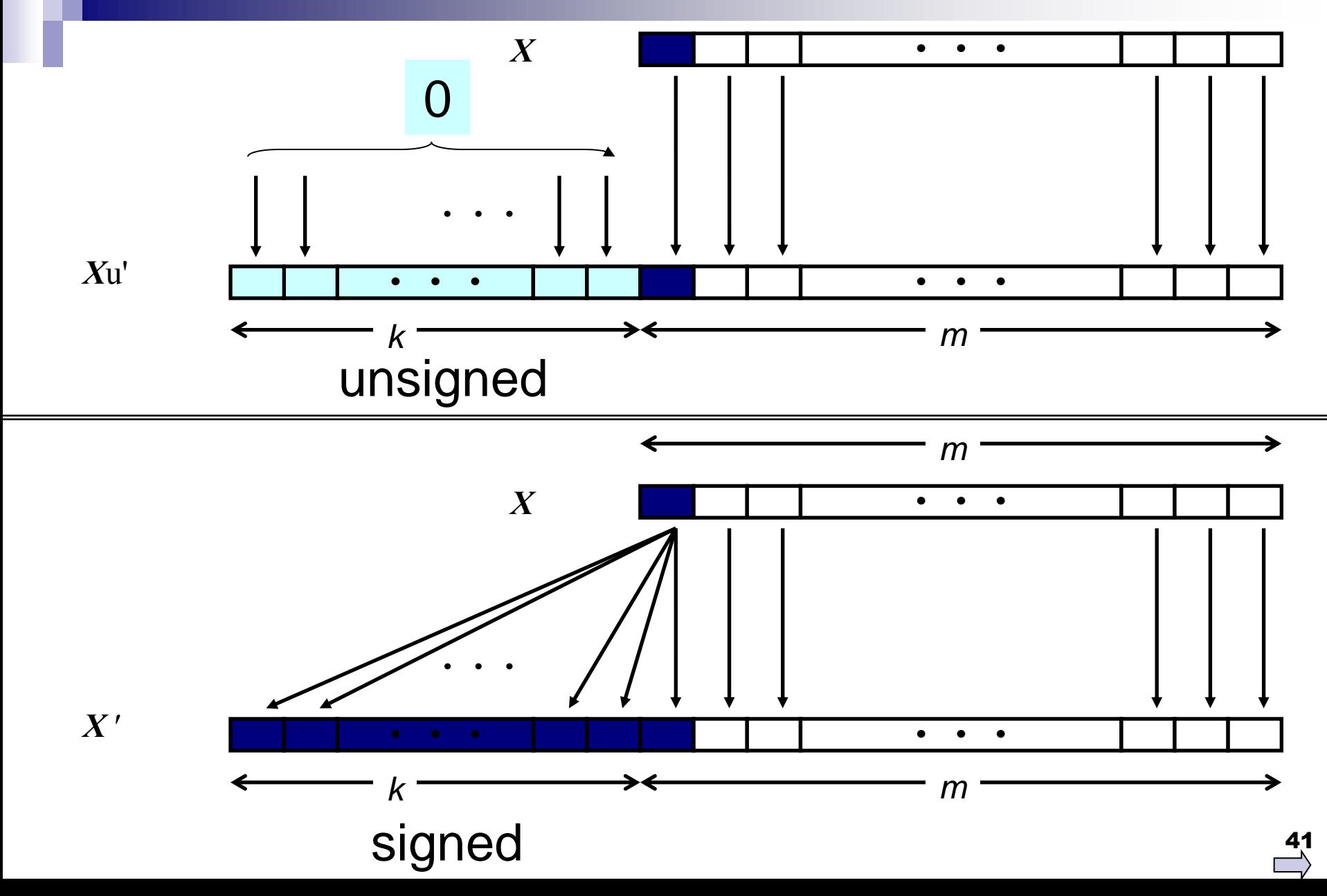

- MIPS register \$0 (**zero**) is the constant 0
	- Cannot be overwritten
- Useful for common operations
	- E.g., move between registers add \$8, \$9, \$zero  $$8 + $9$

### Jak dostanu hodnotu do registru ?

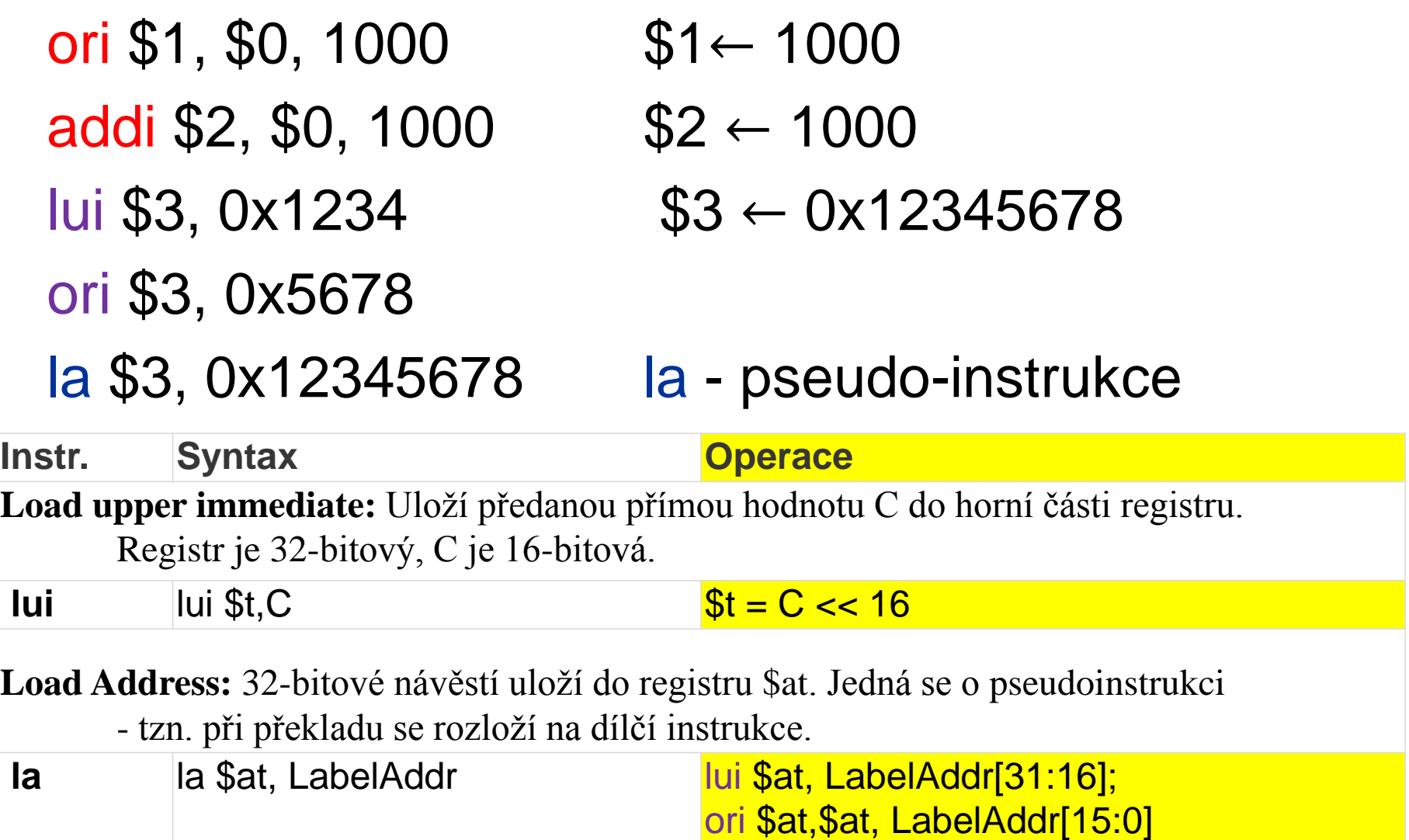

### Některé shift operace

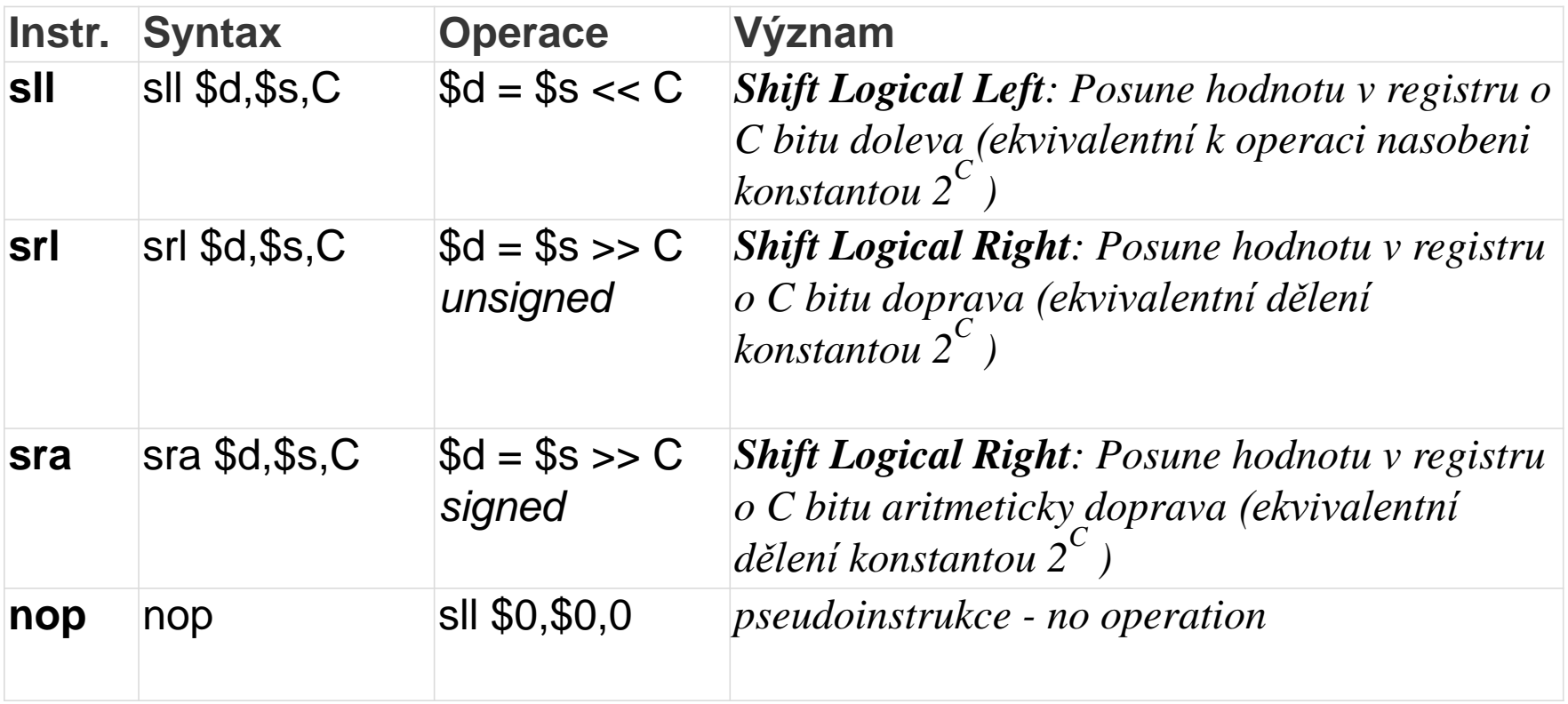

#### **NOP binární kód**

000000 00000 00000 00000 00000 000000 -- fields of the instruction *opcode \$0 \$0 0 funct* -- meaning of the fields sll source dest shft sll

### MIPS Addressing Modes

(a) Register direct addressing Register contains the operand

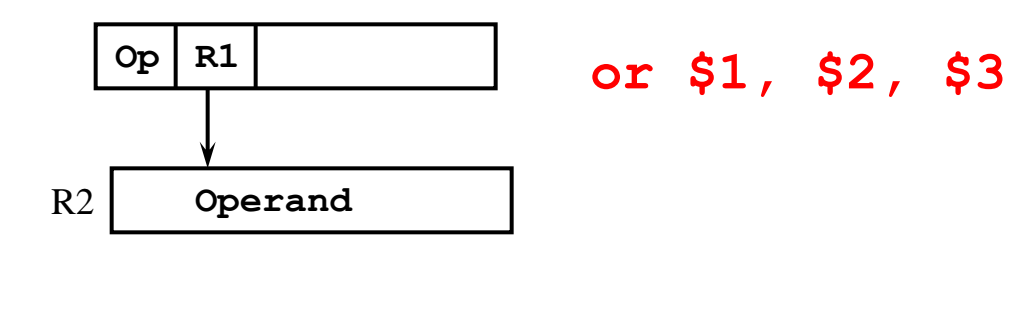

(b) Immediate addressing Instruction contains the operand

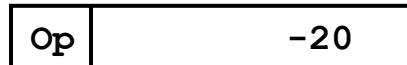

$$
\verb"addi" \$1", \$2", -20"
$$

# Memory addressing

- (c) Displacement (or offset) addressing, it is also called base addressing
	- Address of operand  $=$  register  $+$  constant

Memory address in load and store instructions is specified by a base register and offset

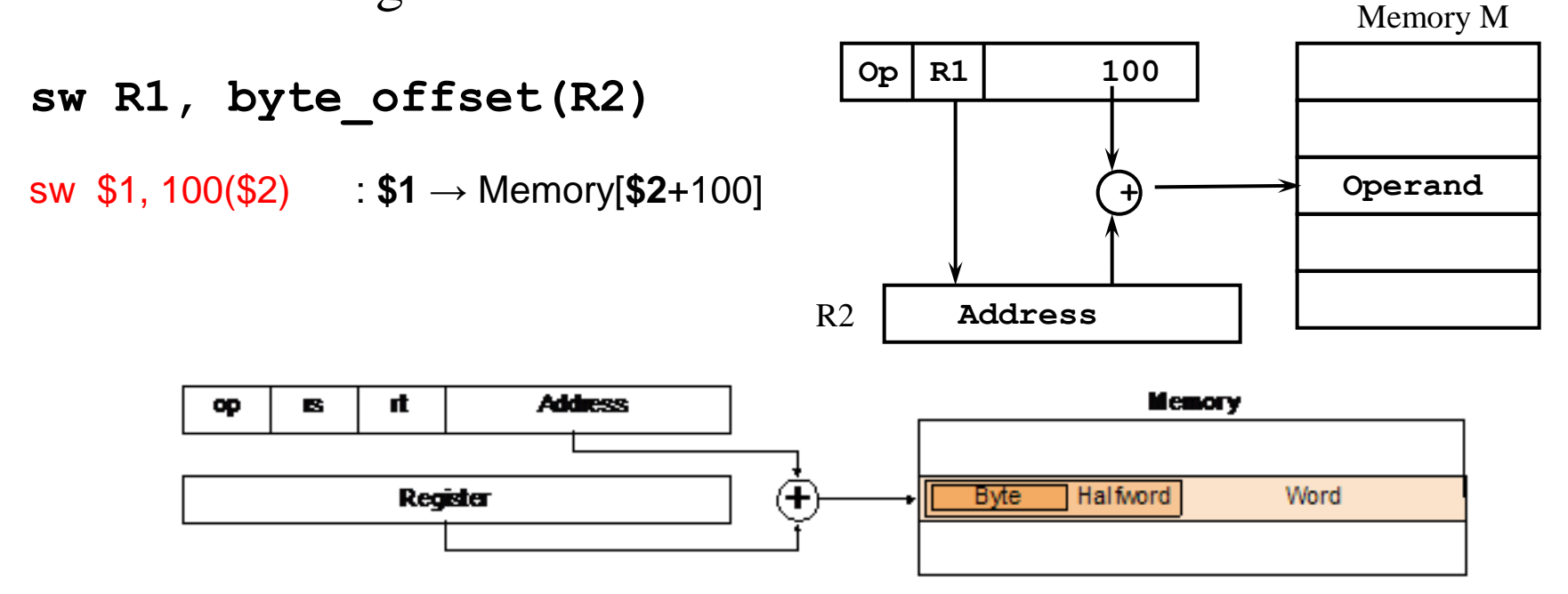

### Some of MIPS Memory Instruction

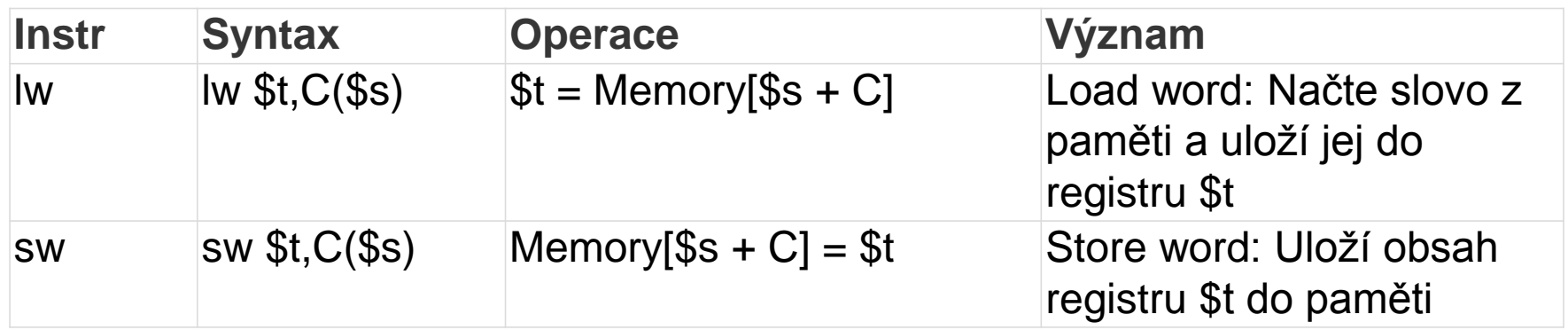

We will discuss this topic more in the next lecture.

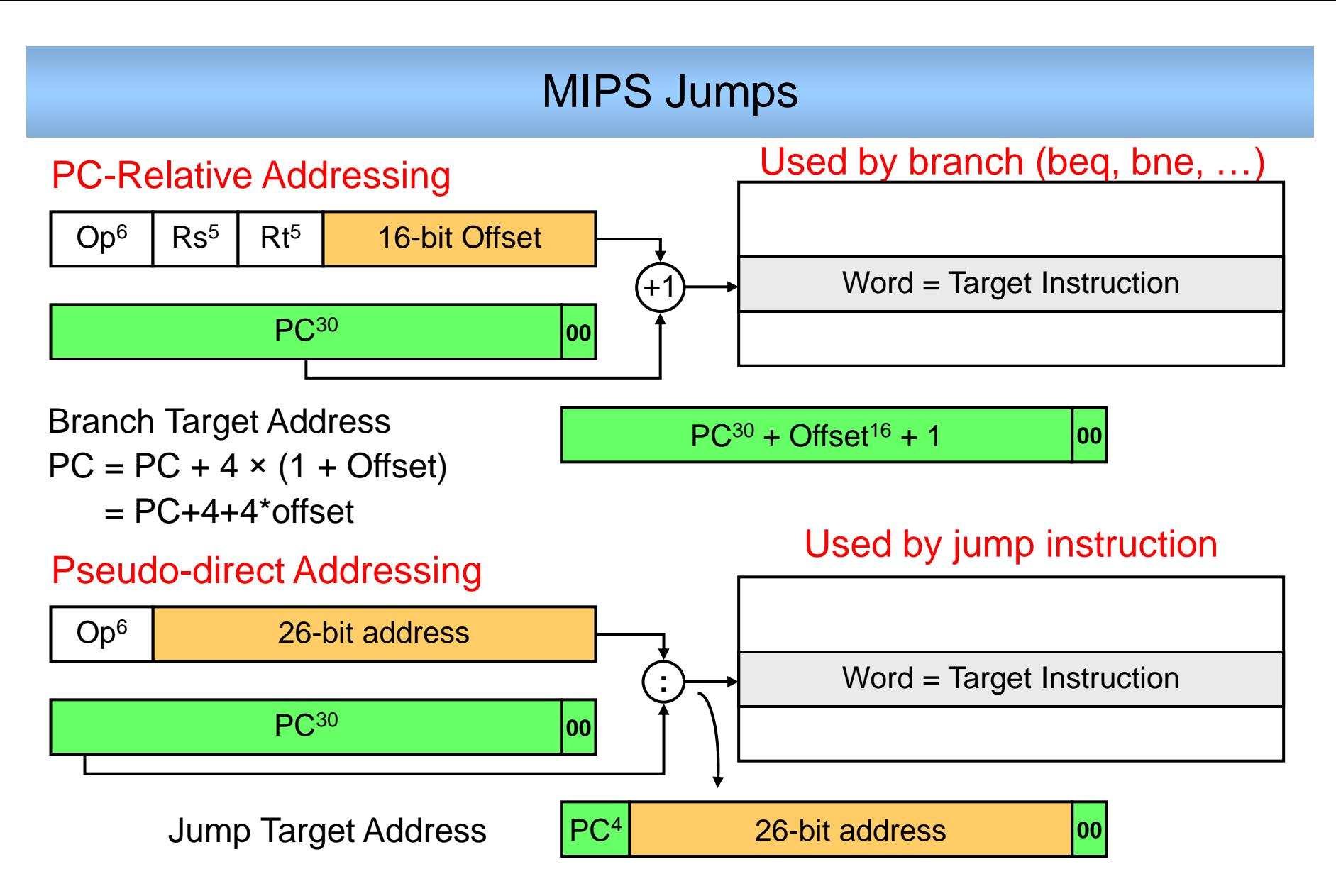

*Source: Dr. M. Mudawar, COE 301, KFUPM*

### MIPS Jump Instruction

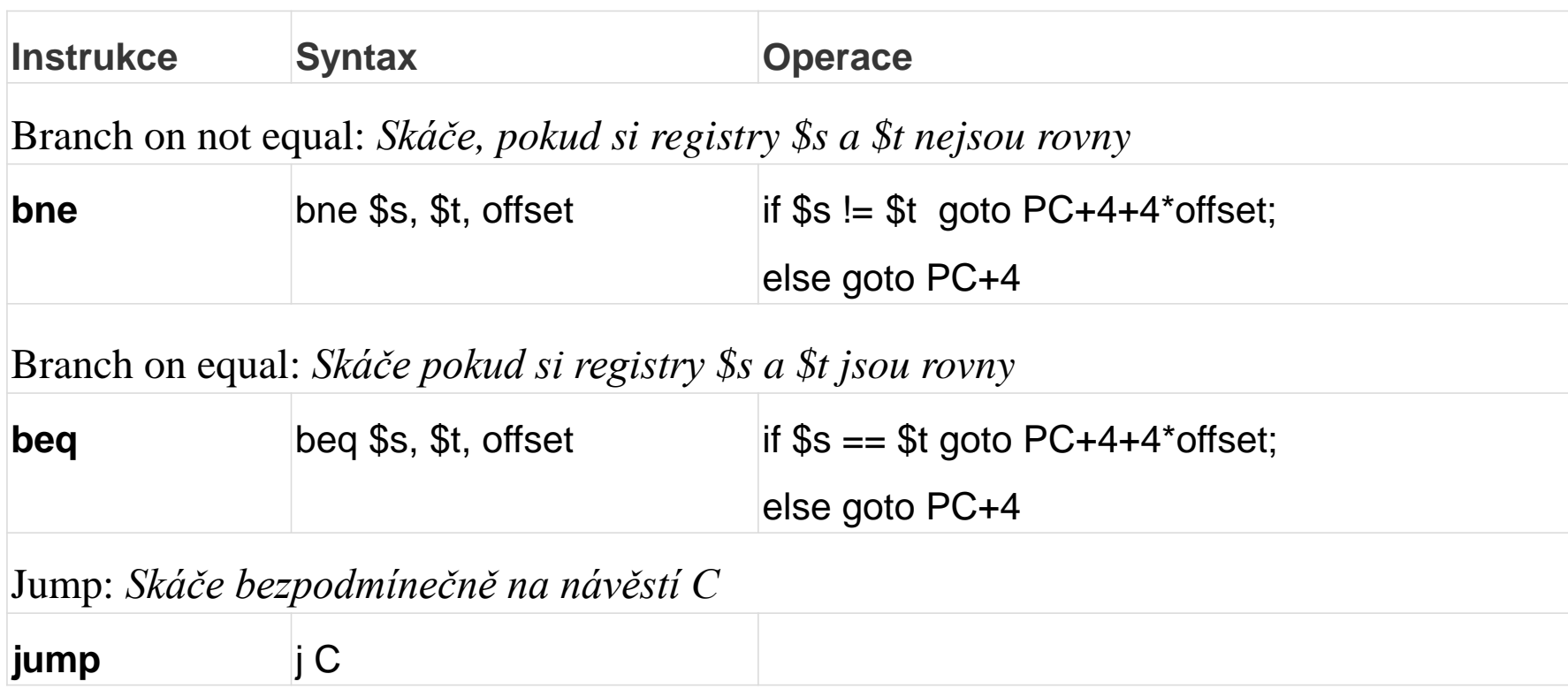

### MIPS Jump Instruction

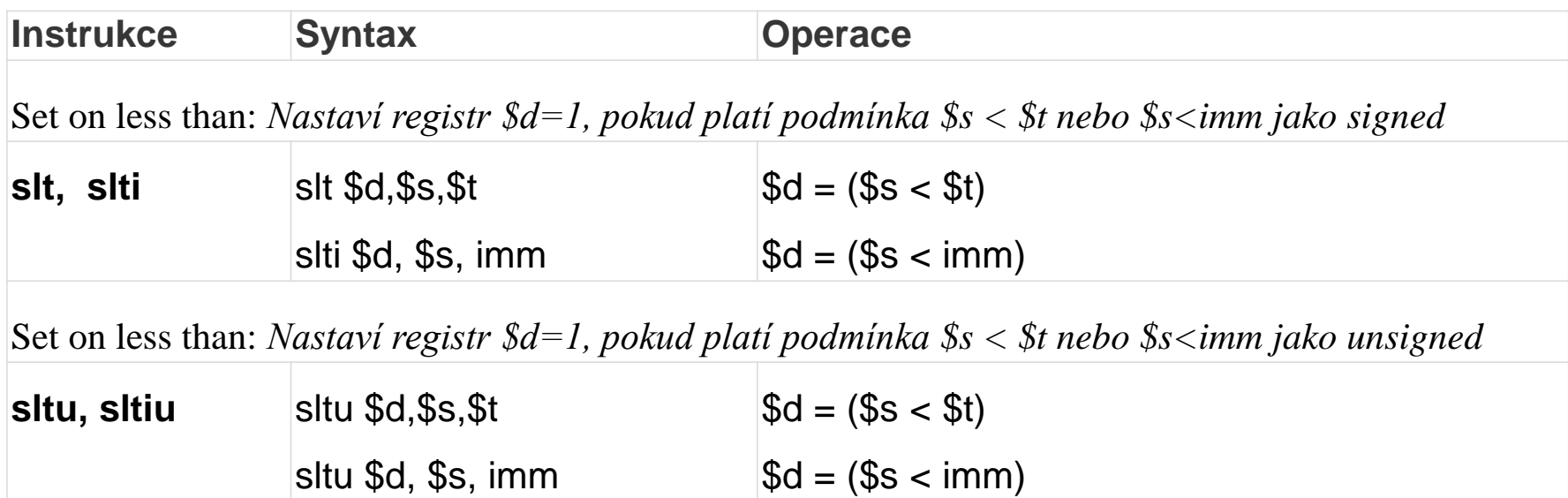

# Assembly code - again

/\* template for own QtMips program development \*/

.**globl** \_start *// .globl makes the symbol visible to linker*

.**set** noat *// disables warning when \$at register is used by user.*

.**set** noreorder *// prevents the assembler from reordering machine-language instructions // See later lectures*

.**ent** \_start

.**text**

#### **\_start**:

lw \$2, 0x2000(\$0) *// load the word from absolute address*  sw \$2, 0x2004(\$0) *// store the word to absolute address* 

#### **loop:**

break *// stop execution wait for debugger/user*  beq \$0, \$0, loop *// endless loop // it ensures that continuation does interpret random data* 

nop

#### **.data**

```
src_val: 
     .word 0x12345678 
dst_val:
.end _start
```